## **BULLETIN 2002 16 Date: August 23, 2002**

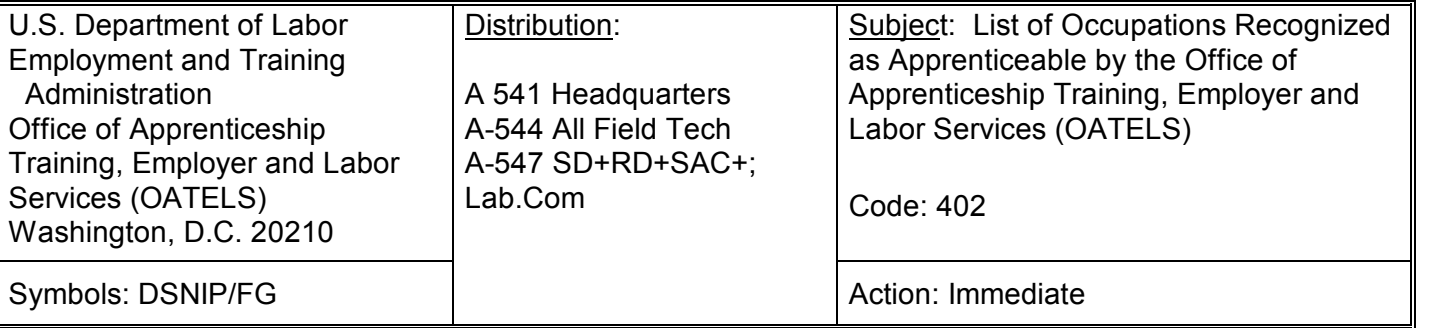

**PURPOSE:** To transmit the Office of Apprenticeship Training, Employer and Labor Services' (OATELS), Bureau of Apprenticeship and Training (BAT) staff official list of occupations recognized as apprenticeable as of the date of this bulletin.

**BACKGROUND:** The attached list of occupations is recognized as apprenticeable by OATELS. Occupations that have been approved by the SAC that are not recognized by OATELS are not included on the list.

The occupational definition (code, title, industry designation, etc.) for most of the occupations listed can be found in the **Dictionary of Occupational Titles Revised 4 th Edition, Volumes I, and II,** dated 1991. Please visit O\*NET Online at: <http://online.onetcenter.org/>to view the occupational definition for an occupation that was approved by an Occupational Analysis Field Center after 1991.

OATELS currently recognizes 859 occupations as apprenticeable. If you need further information contact, James L. Penny, Chief, Division of Standards and National Industry Promotion.

Note: This bulletin is being sent via electronic mail. The list of occupations recognized as apprenticeable is

listed on a Microsoft Excel spreadsheet and sorted by occupational title. To sort by a different header, first

select the entire document, then click on "Data" located on the top toolbar, then click "Sort" to access the sort options. Next, select the header name/column you wish to sort by and select "ascending" or "descending" (for the sorting order). Finally, to initiate the sort, click the "OK" button.

*Double click on the icon below to access the List of Apprenticeable Occupations.* 

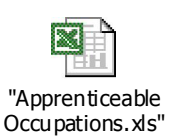